## SAP ABAP table FINB S FIELD VAL {Field Name and Value}

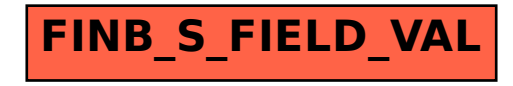